Question [Lee Cascio](https://community.intersystems.com/user/lee-cascio) · Jan 5, 2021

## **How to define a set range using member functions?**

Is it supported to be able to use member functions to define a set, in particular a set defined with a member range in the form:

set = member1:member2?

The docs only show hardcoded values being used for member1 and member2 and I can get it to work if I use hardcoded values. However if I try to use member functions it throws an error:

"ERROR #5001: Both parts of a range must be members"

```
Change Subject Area
```
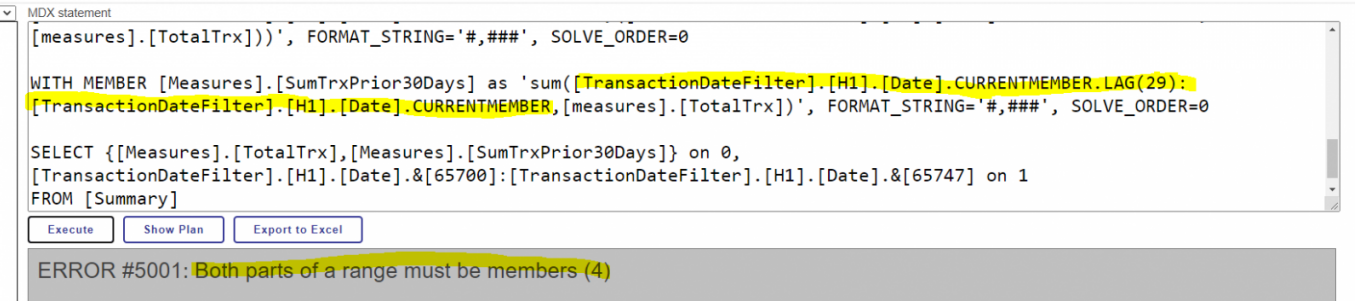

While the below does not give me the correct answers without using the %All function, it does work. It's not workable for a typical application that needs dynamic dates (and/or using the dates on the axis) unless I do some kind of dynamic MDX. I've experimented with other set functions like COUNT, all have the same issue. Is it possible to do?

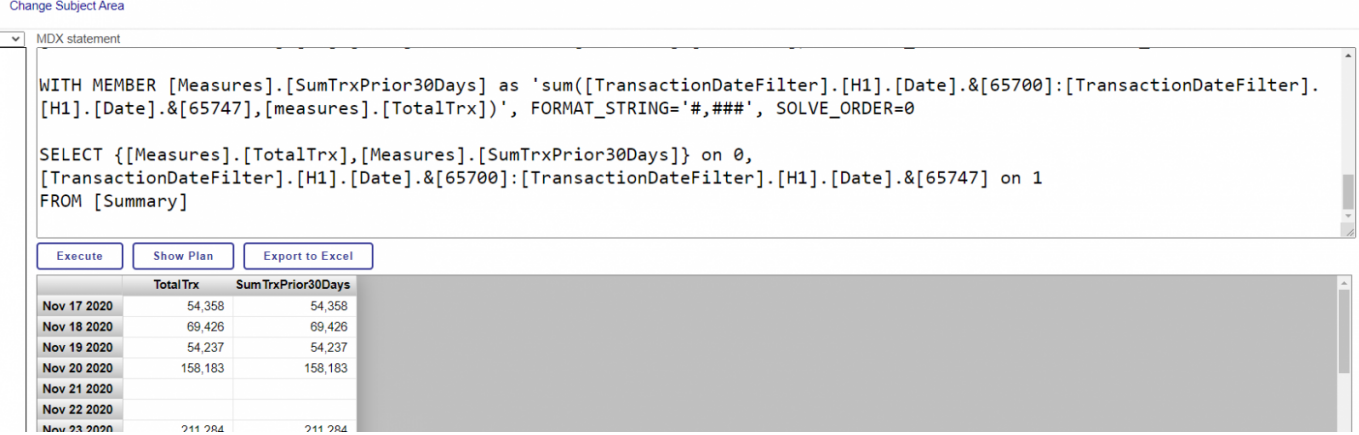

I know that %TIMERANGE can work for some things but that returns only a member that contains a total. It cannot be used to operate on the individual members.

If for each date, I want a count of days in the past 30 days that have [TotalTrx]>0, I would normally handle this with something like:

sum(startmember-29:startmember,iif([TotalTrx]>0,1,0)).

I can't figure out how some thing like that could be implemented if set functions can't take a set argument that is a member range based off of member functions (like CURRENTMEMBER).

[#InterSystems IRIS Analytics \(DeepSee\)](https://community.intersystems.com/tags/intersystems-iris-analytics-deepsee)

**Source URL:** https://community.intersystems.com/post/how-define-set-range-using-member-functions